## **CALENDARIO SEMANAL SOCIAL MEDIA**

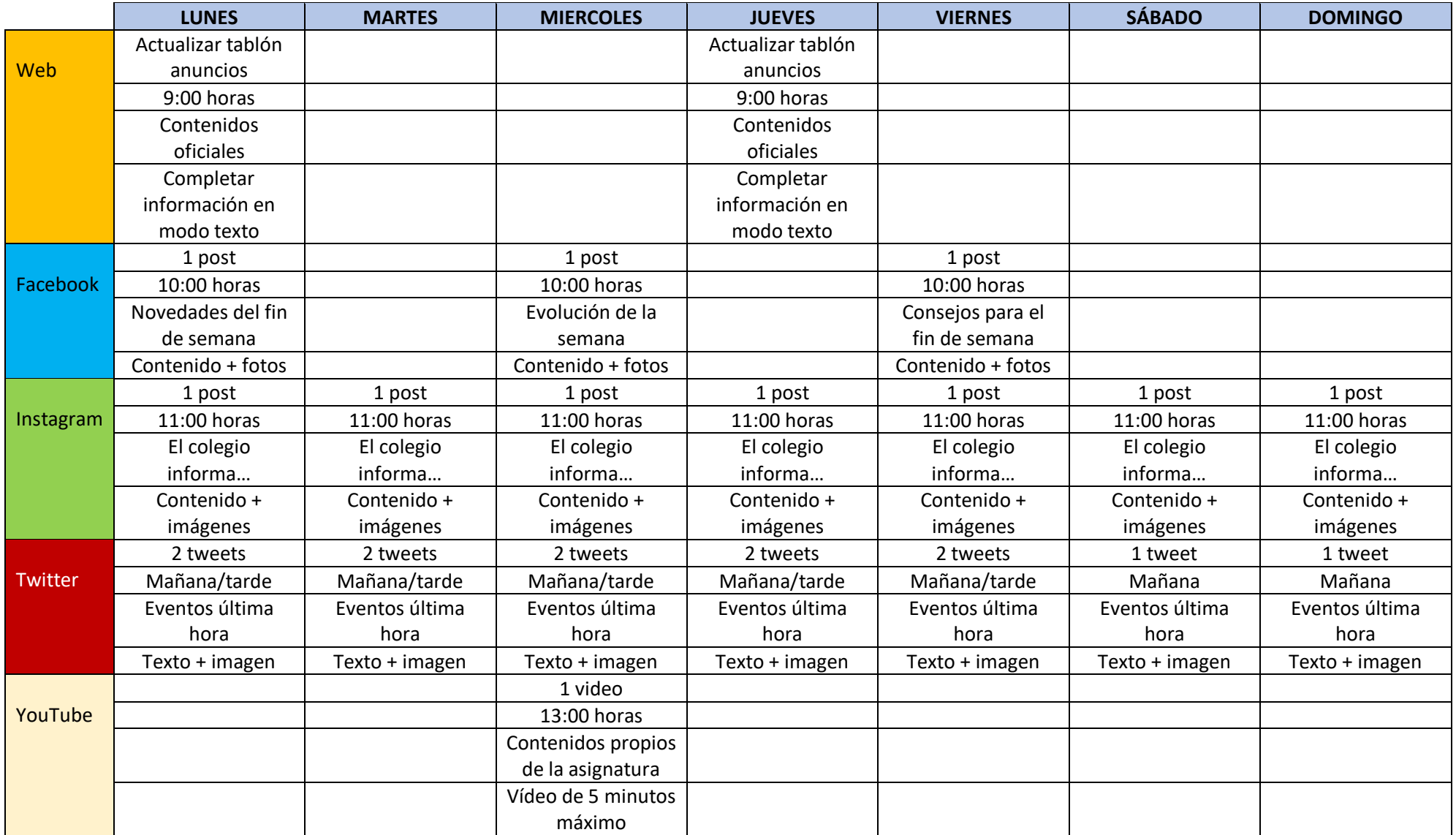